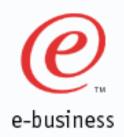

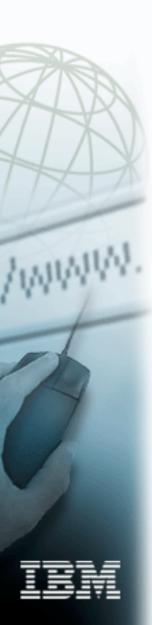

# WebSphere Problem Determination and Serviceablity improvements

Hany Salem - WebSphere Serviceability Architect hany@us.ibm.com

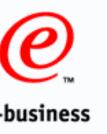

#### Enhancements introduced in 3.5.2

# RAS infrastructure for logging

- Standard Error Record
- ► Activity.log: binary file in <install>/logs directory
- Showlog utility for ASCII formatting
- ► Supports JSR47 JLOG

# LogAnalyzer

- GUI to format and view activity.log
- Introduced as a technology preview [web download]
- ► Includes error analysis capability
- Symptom database is used as input.
- Symptom database is kept up-to-date by IBM support
- One button download of symptom database from IBM
- ► View filtering and sort function. Sort by severity etc.

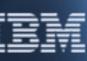

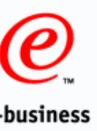

### Enhancements introduced in 3.5.2 cont'd

- Runtime message enhancements
  - Component IDs created and assigned to identify source of message
  - ▶ Unique number and ID per message
  - Severity assigned to each message
  - Message Format = CCCCNNNN[S]
    - -CCCC = Component ID
      - e.g. ADMS = Admin Server, SRVE = Servlet Engine
    - NNNN = Message number
      - e.g. 0034
    - -S is severity
      - I=Informational (Sev 3), W=Warning (Sev 2), E=Error (Sev 1)
  - ► Example message:
    - -SRVE0052E: Unable to load specified configuration file

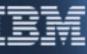

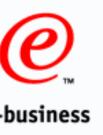

#### 4.0 Enhancements

#### Structured Problem Determination Guide

- ► Chapter 8 of InfoCenter
- ► Reworked for 4.0
- Starts with a symptom and remedy tree
- ► Leafs of tree also contained in a table for reference
- ► Contains all runtime messages

# Message Rework

- ► Hundreds of new messages added
- ► Most messages reworded and enhanced
- ► About 50% of messages now have an explanation and user action documented in PDGuide (Chap 8)

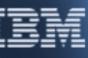

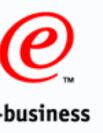

## 4.0 Enhancements - Cont'd I

# LogAnalyzer

- ► Officially part of product
- ▶ Documented in PDGuide (Chap. 8)
- ► Tested for international language support

#### E-fix installer

- ► Similar to FixPack installer but installs e-Fixes
- ► Eliminates error prone manual application of e-Fixes
- ► Updates product.xml to track level of FixPack and e-Fixes
- ► Makes back-ups required for easy uninstall of e-Fix
- ► Allows FixPack installer to uninstall e-Fixes prior to FixPack install Obsoletes manual uninstall of e-Fixes

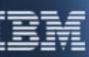

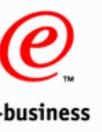

## 4.0 Enhancements - Cont'd II

- Increased Focus on serviceability
  - ► Team education and focus
  - Usability assessments and reviews: messages, GUI
  - Expanding LogAnalyzer symptom database
  - Reviews of problems and defects from serviceability standpoint.

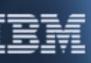

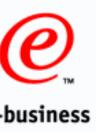

#### Future Outlook

#### Collector

- ► Tool that gathers all data required for problem analysis. Produces one JAR file.
- ► No user intervention required besides tool invocation
- ➤ activity.log, stdout, stderr, product.xml, trace files, file sizes, installed software, etc.

# First Failure Data Capture - FFDC

- Provide means for automatically and comprehensively capturing data associated with runtime errors
- ► Eliminate or reduce the need to request traces and problem reproduction
- ▶ Does not affect runtime or production performance
- ▶ Data Capture occurs after error occurrence

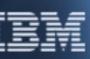

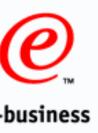

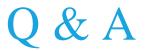

Questions and Answers...

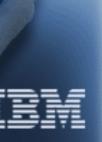